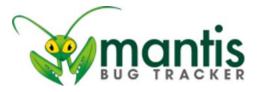

| Logged in as: brutzman ( Don Brutzman - developer )2020-06-12Projec20:03 PDT20:03 PDT | t: X3D 🔊     |
|---------------------------------------------------------------------------------------|--------------|
| Main   My View   View Issues   Report Issue   Change Log   Roadmap<br>Logout          | My Account   |
|                                                                                       | Issue # Jump |

Recently Visited: 0001194, 0001305, 0001264, 0000707, 0001252

| View Issue D<br>[ Send a remir | etails [ Jump to No<br>nder ]                                                                                                    | tes]                        | [ << ]<br>[ >> ] | [ Issu              | ue History ] [ Print ] |
|--------------------------------|----------------------------------------------------------------------------------------------------|-----------------------------|------------------|---------------------|------------------------|
| ID                             | Project                                                                                                    | Category                    | View Status      | Date<br>Submitted   | Last Update            |
| 0001194                        | X3D                                                                                                    | 19775-1<br>(Abstract)       | public           | 2017-11-08<br>05:39 | 2020-06-12<br>20:03    |
| Reporter                       | walroy                                                                                                    |                             |                  |                     |                        |
| Assigned To                    |                                                                                                    |                             |                  |                     |                        |
| Priority                       | normal                                                                                                    | Severity                    | minor            | Reproducibility     | N/A                    |
| Status                         | acknowledged                                                                                                    | Resolution                  | open             |                     |                        |
| Summary                        | 0001194: 23.4.4 NavigationInfo VIEWALL (or X3DViewpointNode viewAll) should be a required navigation behaviour                                                                                                    |                             |                  |                     |                        |
| Description                    | Submitter indica                                                                                                    | tes that this co            | mment may be     | e public: *Yes*     |                        |
|                                | Comment on 19775-1: Abstract X3D Definitions - V3.3<br>23.4.4 NavigationInfo<br>http://www.web3d.org/documents/specifications/19775-1/V3.3/Part01/components<br>/navigation.html#NavigationInfo                                                      |                             |                  |                     |                        |
|                                | Subject: "VIEWALL" needs to be a required navigation behavior                                                                                                    |                             |                  |                     |                        |
|                                | A common failure mode for end users is to have no viewpoint, or incorrect viewpoints, inside a large X3D model. Such a situation means that there is no way to tell if the scene is empty, or the browser is broken, or what else might be going on. |                             |                  |                     |                        |
|                                | This pathology is becoming more prevalent as CAD and 3D printing models are created more frequently, especially with varying units.                                                                                                    |                             |                  |                     |                        |
|                                | VIEWALL thus needs to be available as a navigation option (and also recovery mode) for users.                                                                                                    |                             |                  |                     |                        |
|                                | A number of X3D browsers have already implemented this functionality, which                                                                                                    |                             |                  | ality, which        |                        |
| Edit [Myse                     |                                                                                                    | hange Status To:<br>nfirmed | Monitor          | Clone Close         | Move Delete            |

| View Issue Details [ Jump to Notes ]<br>[ Send a reminder ] |                                                                                                    | [ << ]<br>[ >> ] | [ Issue History ] [ Print ] |
|-------------------------------------------------------------|----------------------------------------------------------------------------------------------------|------------------|-----------------------------|
|                                                             | therefore appears to be well underst                                                                                           | ood.             |                             |
|                                                             | Suggest adding:                                                                                                    |                  |                             |
|                                                             | "VIEWALL" zooms back to show all geometry in a scene, either from the current location or from the default viewpoint location. |                  |                             |
|                                                             |                                                                                                    |                  |                             |
| Additional<br>Information                                   |                                                                                                    |                  |                             |
|                                                             | See: http://www.web3d.org/node/1694/submission/1552                                                                            |                  |                             |
| Tags                                                        | V4.0×                                                                                                    |                  |                             |
| Attach Tags                                                 | (Separate by ",")                                                                                                    | Exis             | ting tags Attach            |
| Attached<br>Files                                           |                                                                                                    |                  |                             |
| Edit Assig                                                  | gn To: Change Status To:<br>elf] confirmed                                                                                     | Monitor Clone    | Close Move Delete           |

|                    | 🗆 Relationships |                  |          |                                                                                       |  |
|--------------------|-----------------|------------------|----------|---------------------------------------------------------------------------------------|--|
| New<br>relationshi | ip Currer       | nt issue related | to       | Add                                                                                   |  |
| related to         | 0001305         | assigned         | brutzman | add field to Viewpoint for dedicated<br>NavigationInfo [Delete]                       |  |
| related to         | 0001264         | acknowledged     |          | NavigationInfo type TURNTABLE HELICOPTER<br>GAME FREEFLY [Delete]                     |  |
| related to         | 0001301         | assigned         | mmccann  | check geospatial navigation to see if<br>NavigationInfo modes are sufficient [Delete] |  |

| Upload File                              |        |                   |             |
|------------------------------------------|--------|-------------------|-------------|
| Select File<br>Maximum size:<br>5,000 KB | Browse | No file selected. | Upload File |

| Users monitoring this issue |                                           |     |
|-----------------------------|-------------------------------------------|-----|
| User List                   | There are no users monitoring this issue. |     |
|                             | Username                                  | Add |

Notes

| ~0002193                                                            | Reply may be made public.                                                                                                    |
|---------------------------------------------------------------------|----------------------------------------------------------------------------------------------------|
| walroy (manager)<br>2017-11-08 05:42<br>Edit Delete<br>Make Private | Isn't this more of a Viewpoint option than a NavigationInfo one?<br>NavigationInfo specifies how a viewer moves in the scene (walk, examine<br>etc.), not where the viewer is looking from (camera position/orientation).                                                                                                    |
|                                                                     | 23.4.4 NavigationInfo: "The NavigationInfo node contains information describing the physical characteristics of the viewer's avatar and viewing model."                                                                                                    |
|                                                                     | 23.4.6 - Viewpoint: "The Viewpoint node defines a viewpoint that provide<br>a perspective view of the scene."                                                                                                    |
|                                                                     |                                                                                                    |
|                                                                     | Submitted by Leonard Daly on 2nd November 2017<br>http://web3d.org/mailman/private/x3d_web3d.org/2017-November<br>/006496.html                                                                                                    |
| ~0002195                                                            | Extract from minutes of X3D Mantis subgroup meeting held 13th<br>November 2017                                                                                                    |
| walroy (manager)<br>2017-11-16 05:34                                | http://web3d.org/mailman/private/x3d_web3d.org/2017-November<br>/006544.html                                                                                                    |
| Last edited: 2018-01-24<br>09:45                                    |                                                                                                    |
| View 2 revisions                                                    |                                                                                                    |
| Edit Delete<br>Make Private                                         | The discussion opened with a restatement of the intended behaviour. If a scene author allows NavigationInfo type "VIEWALL" or "ANY" then the X3I browser user is offered an option to "View All" on the X3D browser interface. On the other hand, If the scene author does not include "VIEWALL" or "ANY" then the "View All" option on the X3D browser interface would be inhibited. The scene author could desire this latter behaviour for privacy or user experience reasons.                                                                                                    |
|                                                                     | When a user selects the "View All" option on the X3D browser, two<br>candidate behaviours might be implemented: 1), The viewpoint moves<br>along the vector from the current viewpoint to the centre of the scene,<br>which might be in or out, in order to view the complete scene, or 2) the<br>X3D browser somehow selects a new viewpoint. There might even be an<br>option to do behaviour 1) on the first selection, and 2) on repeat<br>selection. Both behaviours could be described in the prose. The action for<br>behaviour 1) could be specified as a rotation of the viewpoint to the centr<br>of the scene, followed by a zoom in or out as appropriate. |
|                                                                     | The use case of a scene author wanting to animate the "View All"<br>behaviour was then considered. An X3D browser can always compute a<br>centre, or a weighted centre of a scene. A scene author could include a<br>separate NavigationInfo node with only the VIEWALL mode selected. On<br>binding that node the "View All" animation would be animated.                                                                                                    |
|                                                                     | It was noted that there would also be a need to consider timing issues<br>with the "isBound" and "bindTime" output events, particularly when a<br>change of viewpoint is being animated. However, it was also recognized<br>that the "Jump" field of the Viewpoint node controls whether the change<br>of viewpoint is instantaneous, or animated.                                                                                                    |
|                                                                     | Remembering the comment submitted by Leonard that this might be considered to be a Viewpoint attribute rather than a NavigationInfo attribute, this alternative approach was considered next. For example, a                                                                                                    |

|                                                                         | field could be added to the Viewpoint node called, "fit". This should still<br>allow a scene author to permit, or disallow, the "View All" option as<br>appropriate, by creating a separate Viewpoint with the "fit" field set to<br>true. This Viewpoint, like all Viewpoint nodes, would be listed in the X3D<br>browser interface, so selectable by the user.                                                                                   |
|-------------------------------------------------------------------------|----------------------------------------------------------------------------------------------------|
|                                                                         | A minor drawback of not having a "VIEWALL" type in the NavigationInfo<br>node would mean that scene authors would always have to provide this<br>option, rather than it being available by default provided that "ANY" type<br>of navigation is permitted. Having VIEWALL available by default, unless<br>the scene author chooses to inhibit it, automatically provides a recovery<br>option for an X3D browser user having viewing difficulties. |
| ~0002260                                                                | Related:                                                                                                    |
| brutzman (developer)<br>2018-01-25 23:54<br>Edit Delete<br>Make Private | X3D 19775 Abstract Spec, Annex G Recommended navigation behaviours<br>(informative)<br>http://www.web3d.org/documents/specifications/19775-1/V3.3/Part01<br>/behaviours.html#SelectFromMulitpleViewpoints                                                                                                    |
|                                                                         | "This annex describes basic X3D scene navigation recommended practice." and                                                                                                    |
|                                                                         | "Features that imply interactivity are fundamental in X3D."                                                                                                    |
|                                                                         | Of note: Annex G is not referred to by NavigationInfo section and likely should be.                                                                                                    |
|                                                                         | Further discussion thread by X3D Working Group, needs to move to x3d-public forum:                                                                                                    |
|                                                                         | [x3d] Thoughts on VIEWALL proposal - Mantis 1194 by Roy Walmsley<br>http://web3d.org/mailman/private/x3d_web3d.org/2018-January<br>/006769.html                                                                                                    |
| ~0002261                                                                | One example VIEWALL algorithm for X3D browser:                                                                                                    |
| brutzman (developer)<br>2018-01-28 17:49<br>Edit Delete<br>Make Private | <ul><li>a. compute bounding box and center for entire current scene.</li><li>b. stay at current location, re-orient view to look at that center.</li><li>c. move out (or in) along that vector until bounding box is within view frustum.</li></ul>                                                                                                    |
|                                                                         | d. (Dick's variation) if objects are very small, might need to move in further, or draw the bounding box, or something.                                                                                                    |
|                                                                         | Not a goal: strictly specifying such an algorithm to allow compatible browser innovations, since different approaches might be appropriate depending on user/scene context.                                                                                                    |
| ~0002262<br><b>brutzman</b> (developer)                                 | Dialog moved to x3d-public mailing list for broader consideration and comment.                                                                                                    |
| 2018-01-28 21:23<br>Edit Delete<br>Make Private                         | [x3d-public] supporting VIEWALL capabilities for users, authors, browsers<br>- Mantis 1194<br>http://web3d.org/pipermail/x3d-public_web3d.org/2018-January<br>/008215.html                                                                                                    |
| ~0002590<br><b>brutzman</b> (developer)                                 | [X3D working group teleconference 5 JUN 2020]<br>http://web3d.org/pipermail/x3d-public_web3d.org/2020-                                                                                                    |
| l l                                                                     |                                                                                                    |

| 2020-06-05 09:16                                     | June/012823.html                                                                                                    |
|------------------------------------------------------|----------------------------------------------------------------------------------------------------|
| Last edited: 2020-06-12<br>19:45<br>View 6 revisions | VIEWALL is curious in comparison to other navigation modes in that it is a one-time action.                                                                                                    |
| Edit Delete<br>Make Private                          | Perhaps this functionality is more appropriate as part of Viewpoint?                                                                                                    |
| Haite Hilface                                        | Perhaps this functionality is best implemented as a builtin Viewpoint, similar to default Viewpoint (at position 0 0 10). How might an author bind and unbind this?                                                                                                    |
|                                                      | Perhaps there might be a ViewAll node, which an author can bind via<br>Browser object or similar mechanisms. Perhaps even multiple nodes, each<br>zooming back from center of scene along orientation (or axis?) of interest:<br><viewall description="North side of island" orientation="0 1 0 0"></viewall><br><viewall description="South side of island" orientation="0 1 0&lt;br&gt;3.14159"></viewall>                                                                          |
|                                                      | Note that we would need this capability in OrthoViewpoint as well.                                                                                                    |
|                                                      | From 3.3 spec:                                                                                                    |
|                                                      | https://www.web3d.org/documents/specifications/19775-1/V3.3/Part01<br>/components/navigation.html#Viewpoint<br>23.4.6 Viewpoint                                                                                                    |
|                                                      | <pre>Viewpoint : X3DViewpointNode {    SFBool [in] set_bind    SFVec3f [in,out] centerOfRotation 0 0 0 (-?,?)    SFString [in,out] description ""    SFFloat [in,out] fieldOfView ?/4 (0,?)    SFBool [in,out] jump TRUE    SFNode [in,out] metadata NULL [X3DMetadataObject]    SFRotation [in,out] orientation 0 0 1 0 [-1,1],(-?,?)    SFVec3f [in,out] position 0 0 10 (-?,?)    SFBool [in,out] retainUserOffsets FALSE    SFTime [out] bindTime    SFBool [out] isBound }</pre> |
|                                                      | Possible addition:                                                                                                    |
|                                                      | SFString [in,out] scope "" [as defined, or "VIEWALL"]                                                                                                    |
|                                                      | Functionality is to zoom position back/in towards center of world's bounding box until everything is within display bounds.                                                                                                    |
|                                                      | What about:                                                                                                    |
|                                                      | SFBool [in out] viewAll FALSE                                                                                                    |
|                                                      | Same functionality to zoom position back/in. For non-orthographic Viewpoint, orientation changes to point at center of scene; OrthoViewpoint orientation remains unchanged. Other fields remain the same.                                                                                                    |
| ~0002595                                             | Proposal:                                                                                                    |
| brutzman (developer)                                 | SFBool [in out] viewAll FALSE                                                                                                    |
|                                                      |                                                                                                    |

| 2020-06-06 15:57<br>Edit Delete<br>Make Private                                 | "When viewAll is set TRUE or a viewpoint is bound with viewAll TRUE, the current view is modified to change centerOfRotation to match center of bounding box for entire visible scene, change orientation to aim at that point, change type to EXAMINE, and then zooms position in or out until the scene is fully within the current viewing window. Changing navigation type resets viewAll to FALSE."                                                                                                    |
|---------------------------------------------------------------------------------|----------------------------------------------------------------------------------------------------|
| ~0002598<br>brutzman (developer)<br>2020-06-09 09:26<br>Last edited: 2020-06-09 | <ul> <li>Email threaded discussion on use of viewAll in a large autogenerated scene:</li> <li>* [x3d-public] file converter based on pythonocc; Viewpoint viewAll <a href="http://web3d.org/pipermail/x3d-public_web3d.org/2020-">http://web3d.org/pipermail/x3d-public_web3d.org/2020-</a></li> </ul>                                                                                                    |
| 10:03<br>View 10 revisions                                                      | June/012891.html                                                                                                    |
| Edit Delete<br>Make Private                                                     | Use-case example:                                                                                                    |
|                                                                                 | <viewpoint description="show me whatcha got" viewall="true"></viewpoint>                                                                                                    |
|                                                                                 | Note that the response of each viewpoint node type is not exactly identical.                                                                                                    |
|                                                                                 | X3DViewpointNode might list the field with a simple explanation, noting that each implementing viewpoint node must fully specify behavior.                                                                                                    |
|                                                                                 | Of note for OrthoViewpoint is that, while outside of the model, zooming<br>position in towards center of rotation has no effect. Primarily the<br>fieldOfView gets modified.<br>https://www.web3d.org/documents/specifications/19775-1/V3.3/Part01<br>/components/navigation.html#OrthoViewpoint                                                                                                    |
|                                                                                 | a. X3DViewpointNode: "When viewAll is set TRUE or a viewpoint is bound<br>with viewAll TRUE, the current view is modified to change<br>centerOfRotation to match center of bounding box for entire visible scene,<br>change orientation to aim at that point, change type to EXAMINE. Each<br>type of viewpoint takes an additional action to place the entirety of the<br>scene within the user's displayable view. If the current view is within any<br>model, any intervening geometry does not block the change in position.<br>No collision detection or proximity sensing occurs when zooming<br>outwards. Changing navigation type resets viewAll to FALSE." |
|                                                                                 | b. Viewpoint: copy the X3DViewpoint prose, and insert sentence "Then<br>zoom position in or out until the entire scene is fully within the current<br>viewing window."                                                                                                    |
|                                                                                 | c. OrthoViewpoint: first copy the X3DViewpoint prose, and insert<br>sentences "If within the model, zoom out until outside the model. Then<br>fieldOfView is modified to encompass the visibility of all geometry in the<br>bounding box for the entire model."                                                                                                    |
| ~0002601<br><b>brutzman</b> (developer)                                         | Preliminary feedback: look closely at whether NavigationInfo type is modified to EXAMINE or not as part of this behavior.                                                                                                    |
| 2020-06-12 09:30<br>Edit Delete<br>Make Private                                 | From Michalis, preliminary:<br>"- viewAll=true should only affect position/orientation of the camera (and<br>not navigation)<br>- navigationInfo should of course allow to affect any navigation parameter<br>So author can use both viewAll=true, and<br>navigationInfo=SomethingNonNull at the same time."                                                                                                    |

| Need to be careful that we not interfering with the separate NavigationInfo |
|-----------------------------------------------------------------------------|
| binding stack in ways that cause unintended side effects.                   |

Updated email sent to community, further consideration needed.

| E Add Note                       |          |
|----------------------------------|----------|
| Note                             |          |
|                                  |          |
|                                  |          |
|                                  |          |
|                                  |          |
|                                  |          |
|                                  |          |
|                                  |          |
| View<br>Status private           |          |
| Upload                           |          |
| File                             |          |
| Maximum Browse No file selected. |          |
| size:<br>5,000 KB                |          |
| 5,000 KB                         |          |
|                                  | Add Note |

| Issue History       |          |                         |                     |  |
|---------------------|----------|-------------------------|---------------------|--|
| Date<br>Modified    | Username | Field                   | Change              |  |
| 2017-11-08<br>05:39 | walroy   | New Issue               |                     |  |
| 2017-11-08<br>05:42 | walroy   | Note Added:<br>0002193  |                     |  |
| 2017-11-13<br>11:39 | walroy   | Status                  | new => acknowledged |  |
| 2017-11-16<br>05:34 | walroy   | Note Added:<br>0002195  |                     |  |
| 2018-01-24<br>09:45 | brutzman | Note Edited:<br>0002195 | View Revisions      |  |
| 2018-01-25<br>23:54 | brutzman | Note Added:<br>0002260  |                     |  |
| 2018-01-28<br>17:49 | brutzman | Note Added:<br>0002261  |                     |  |
| 2018-01-28<br>17:51 | brutzman | Description<br>Updated  | View Revisions      |  |
| 2018-01-28<br>21:23 | brutzman | Note Added:<br>0002262  |                     |  |
| 2019-11-01<br>03:05 | brutzman | Tag Attached:<br>V4.0   |                     |  |
| 2020-05-27<br>10:52 | brutzman | Relationship<br>added   | related to 0001264  |  |
| 2020-06-05<br>08:58 | brutzman | Relationship<br>added   | related to 0001301  |  |

| Issue History       |          |                         |                                                                                                    |  |  |
|---------------------|----------|-------------------------|----------------------------------------------------------------------------------------------------|--|--|
| Date<br>Modified    | Username | Field                   | Change                                                                                                    |  |  |
| 2020-06-05<br>09:16 | brutzman | Note Added:<br>0002590  |                                                                                                    |  |  |
| 2020-06-05<br>09:21 | brutzman | Note Edited:<br>0002590 | View Revisions                                                                                                    |  |  |
| 2020-06-05<br>09:23 | brutzman | Note Edited:<br>0002590 | View Revisions                                                                                                    |  |  |
| 2020-06-06<br>15:21 | brutzman | Note Edited:<br>0002590 | View Revisions                                                                                                    |  |  |
| 2020-06-06<br>15:57 | brutzman | Note Added:<br>0002595  |                                                                                                    |  |  |
| 2020-06-09<br>06:56 | brutzman | Summary                 | 23.4.4 NavigationInfo - VIEWALL should be a required navigation behaviour => 23.4.4 NavigationInfo VIEWALL (or Viewpoint viewAll) should be a required navigation behaviour                             |  |  |
| 2020-06-09<br>09:26 | brutzman | Note Added:<br>0002598  |                                                                                                    |  |  |
| 2020-06-09<br>09:30 | brutzman | Note Edited:<br>0002598 | View Revisions                                                                                                    |  |  |
| 2020-06-09<br>09:31 | brutzman | Note Edited:<br>0002590 | View Revisions                                                                                                    |  |  |
| 2020-06-09<br>09:34 | brutzman | Note Edited:<br>0002598 | View Revisions                                                                                                    |  |  |
| 2020-06-09<br>09:39 | brutzman | Note Edited:<br>0002598 | View Revisions                                                                                                    |  |  |
| 2020-06-09<br>09:41 | brutzman | Note Edited:<br>0002598 | View Revisions                                                                                                    |  |  |
| 2020-06-09<br>09:44 | brutzman | Note Edited:<br>0002598 | View Revisions                                                                                                    |  |  |
| 2020-06-09<br>09:48 | brutzman | Note Edited:<br>0002598 | View Revisions                                                                                                    |  |  |
| 2020-06-09<br>09:49 | brutzman | Note Edited:<br>0002598 | View Revisions                                                                                                    |  |  |
| 2020-06-09<br>09:52 | brutzman | Note Edited:<br>0002598 | View Revisions                                                                                                    |  |  |
| 2020-06-09<br>10:03 | brutzman | Note Edited:<br>0002598 | View Revisions                                                                                                    |  |  |
| 2020-06-11<br>11:25 | brutzman | Summary                 | 23.4.4 NavigationInfo VIEWALL (or Viewpoint viewAll) should be a required navigation behaviour => 23.4.4 NavigationInfo VIEWALL (or X3DViewpointNode viewAll) should be a required navigation behaviour |  |  |
| 2020-06-12<br>09:30 | brutzman | Note Added:<br>0002601  |                                                                                                    |  |  |
| 2020-06-12<br>19:45 | brutzman | Note Edited:<br>0002590 | View Revisions                                                                                                    |  |  |
| 2020-06-12<br>20:03 | brutzman | Relationship<br>added   | related to 0001305                                                                                                    |  |  |

Powered by MantisBT

Copyright © 2000 - 2020 MantisBT Team Contact administrator for assistance

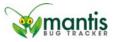